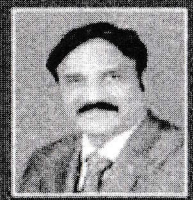

Dc  $\approx$  B. Kishor, Head of Computer Science Dept. working since Sep 4, 2000, at Surdar Patel Makavidyalaya, Chandrapar. He is a Chairman of, Computer Science Board.<br>Gondwarts University, Godchiroli, and a member of Academ

**Ortuluidu**es

The Head of HH.SSS (institute of Higher Learning, Research in Specialised Studies)<br>Compares in Summer Compares in Summer in Summer in Summer in Summer In Summer Compares in Summer Compares in Summer Compares in Summer Comp

Das Ganu Prakashan **Pratibha Book Distributors.** 

Above Maratha Mandir, Rani Zansi Square, Statistic, Nagpor 440 012 Ph. 0712-2547129

ISBN 978-93-84336-21-9

# **PROGRAMMING IN**

### Dr. S. B. Kishor

### Edited by:

Dr. Jitesh K Dr. Rakesh K. Dhuware Dr. Pradeep S. Sharma Dr. B. K. Madhavi Dr. Ulhaskumar S. Patki Mr. Upendra D. Choudhari

**DG DAS GANU PRAKSHAN NAGPUR (INDIA)** 

## Das Ganu's

# PROGRAMMING IN

# Dr. S. B. Kishor

M.Sc. (C/S), M.Phil. (C/S), Ph.D. (C/S), MIRPM, Ph.D. (Business Mgt.) Head, Department of Computer Science, Head, Research Center (Computer Science), Sardar Patel Mahavidyalaya, Ganj Ward, Chandrapur - 442 401 (M.S.)

NAAC 'A' Grade 3.05 CGPA in 3rd Cycle, chairman. computer science Board & Member of Academic council. Gondwana University, MIDC Road Complex,

Gadchiroli - 442 605 (M.S.) India

### Edited by the first state of the second state flowers

T

- Dr. Jithesh K
- Dr. Rakesh K. Dhuware
- Dr. Pradeep S. Sharma
- · Dr. B. K. Madhavi
- Dr. Ulhaskumar S. Patki
- Mr. Upendra D. Choudhari

Specimen Copy for Review & Recommendation

tres so monda med

HOS : noingel bussor

stability and there have s Ann<sup>e</sup>l uneD asG

# Das Ganu Prakashan NAGPUR (INDIA}

### Publisher :

### Mrs. Pratibha P. Kale **ISBN - 978-93-84336-21-9** Das Ganu Prakashan

Above Maratha Mandir, Rani Zansi Square, Sitabuldi, Nagpur-12. Ph. (0712) 2547129

### @ Publisher

All trademarks mentioned in this book are acknowledged as trade marks of the respective owners and are used for editorial purposes only. No intention of trade mark infringement is intended of any trade-marked name appearing in the text.

The text of this Publication, or any part thereof, should not be reproduced or transmitted in any form or stored in any computer storage system or device for distribution without the prior permission of Author and Publisher with whom the rights are reserved.

The views, programs and contents of this book are solely of the author. It may or may not be suitable for every individual. This book is being sold on the condition and understanding that its content are merely for information and reference. The book is sold or exhibited subject to the condition that the author, editor, publisher, typesetter and printer neither condividually nor iointly undertake any liability in respect of any damage, injury or loss caused to a purchaser or any person whosoever by reason of such sale or exhibition.

AICYP AUG

Third Edition : 2022 Second Edition : 2016 First Edition : <sup>2010</sup>

**Price : Rs. 300.00** redbuod ). A sabeegil aid Distributor :-Pratibha Book Distributors Above Maratha Mandir. Rani Zansi Square, Sitabuldi, Nagpur - 12. Ph. (0712) 2547129

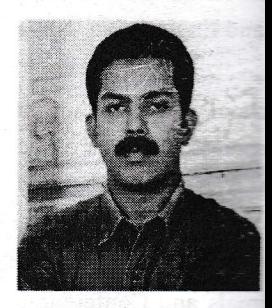

and International journ Congress, Trivandrum. president of the NCC

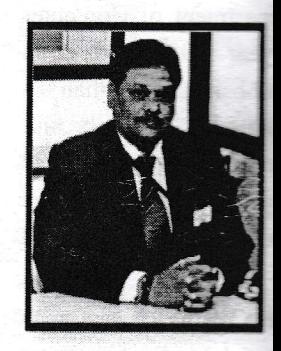

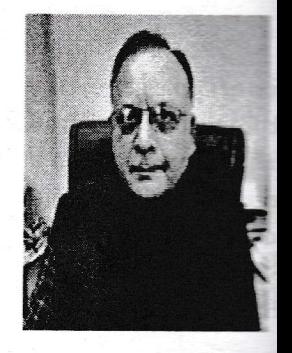

WoS, SCI, and Scopu supervision, 13 scholar teaching experience an

# **CONTENTS**

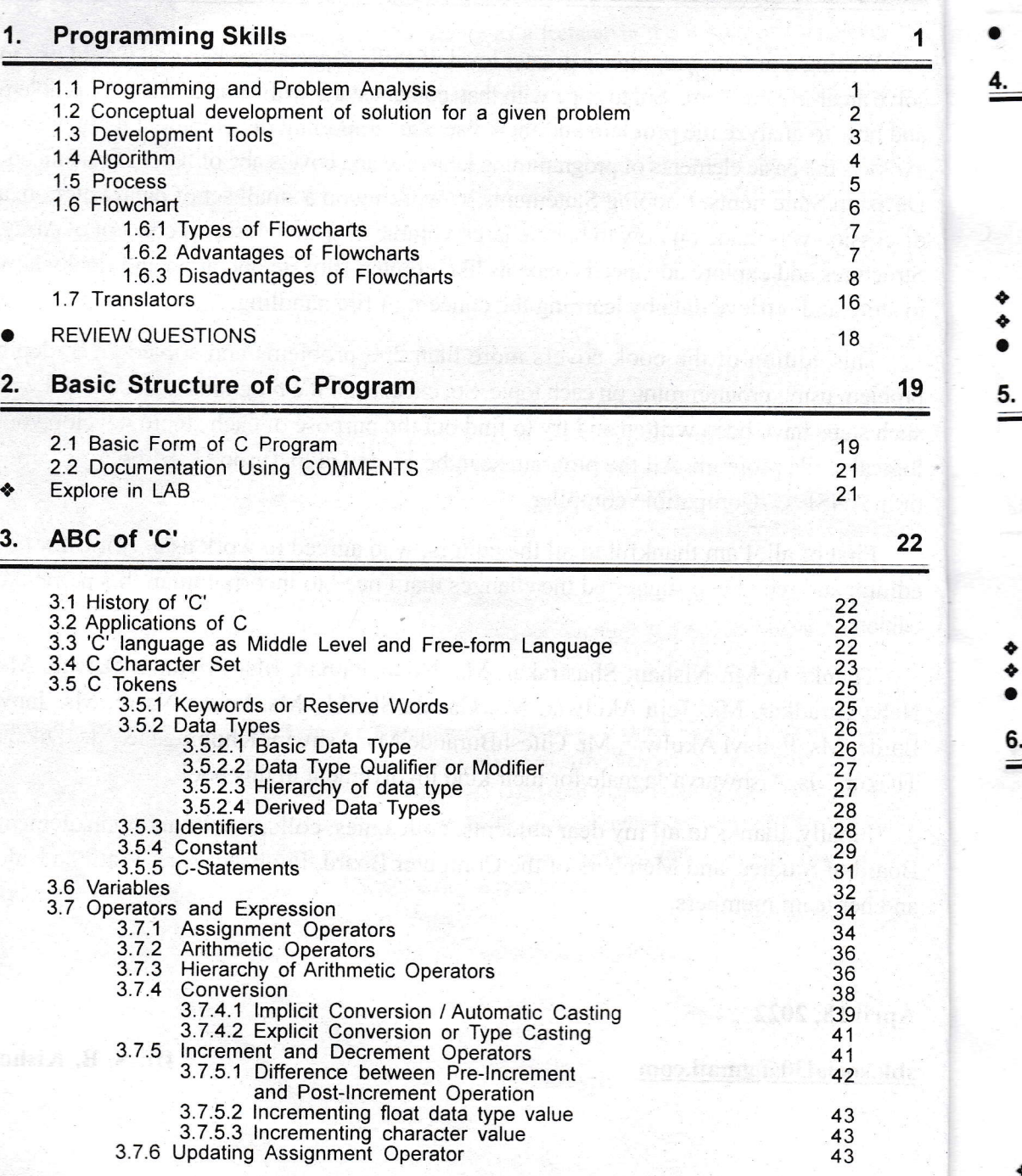

3.7.7 Re<br>
3.7.8 Lo<br>
3.7.9 Co<br>
3.7.10 S<br>
3.8 Type Modific **REVIEW QUEST** Input and O 4.1 Input and 0<br>4.1.1 Un 4.1.2 Fo 4.2 Backslash  $4.2.1$  Tr 4.3 Role of a F 4.4 Mathematic Explore Progra<br>EXPLORE IN L **REVIEW QUES Decision St** 5.1 Control Sta 5.2 Conditional 5.3 if Statemen 5.4 if-else State<br>5.5 Nested Ifs 5.6 else-if lads<br>5.7 EMPTY Sta 5.8 switch Stat 5.9 Difference EXPLORE PRI **REVIEW QUE! Looping St** 

> 6.1 Need for 6.2 for statem<br>6.3 Comma 0.4 while state 6.5 do-while 6.6 VALIDATI 6.7 Difference<br>6.8 Infinite Lo

6.9 Synonym<br>6.10 Jump C<br>6.10.1

6.11 Nested **EXPLORE PF** 

6.10.2  $6.10.3$  $6.10.4$  $6.10.5$ <br> $6.10.5$ 

3.7.7 Re

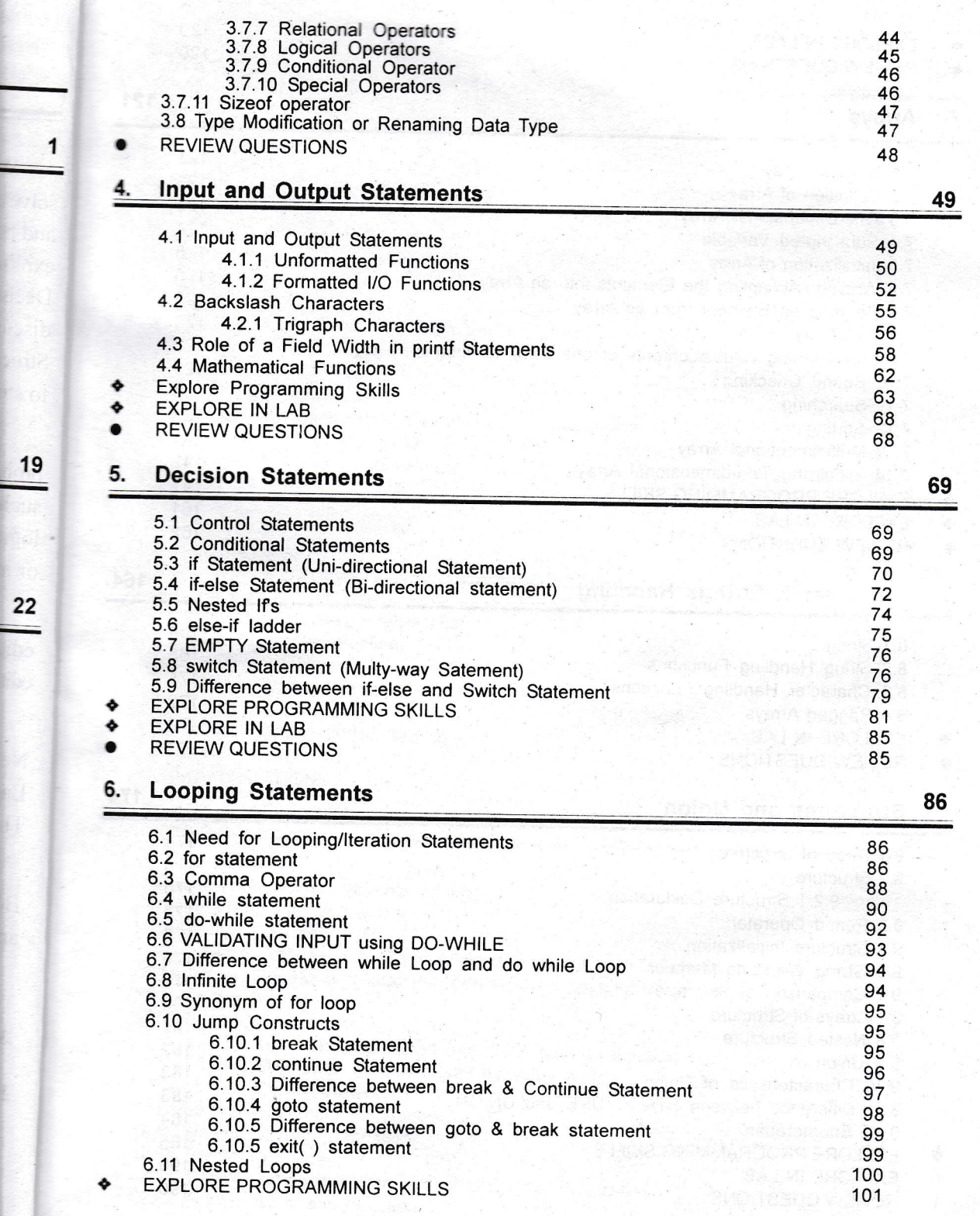

I

-

-

22

-,

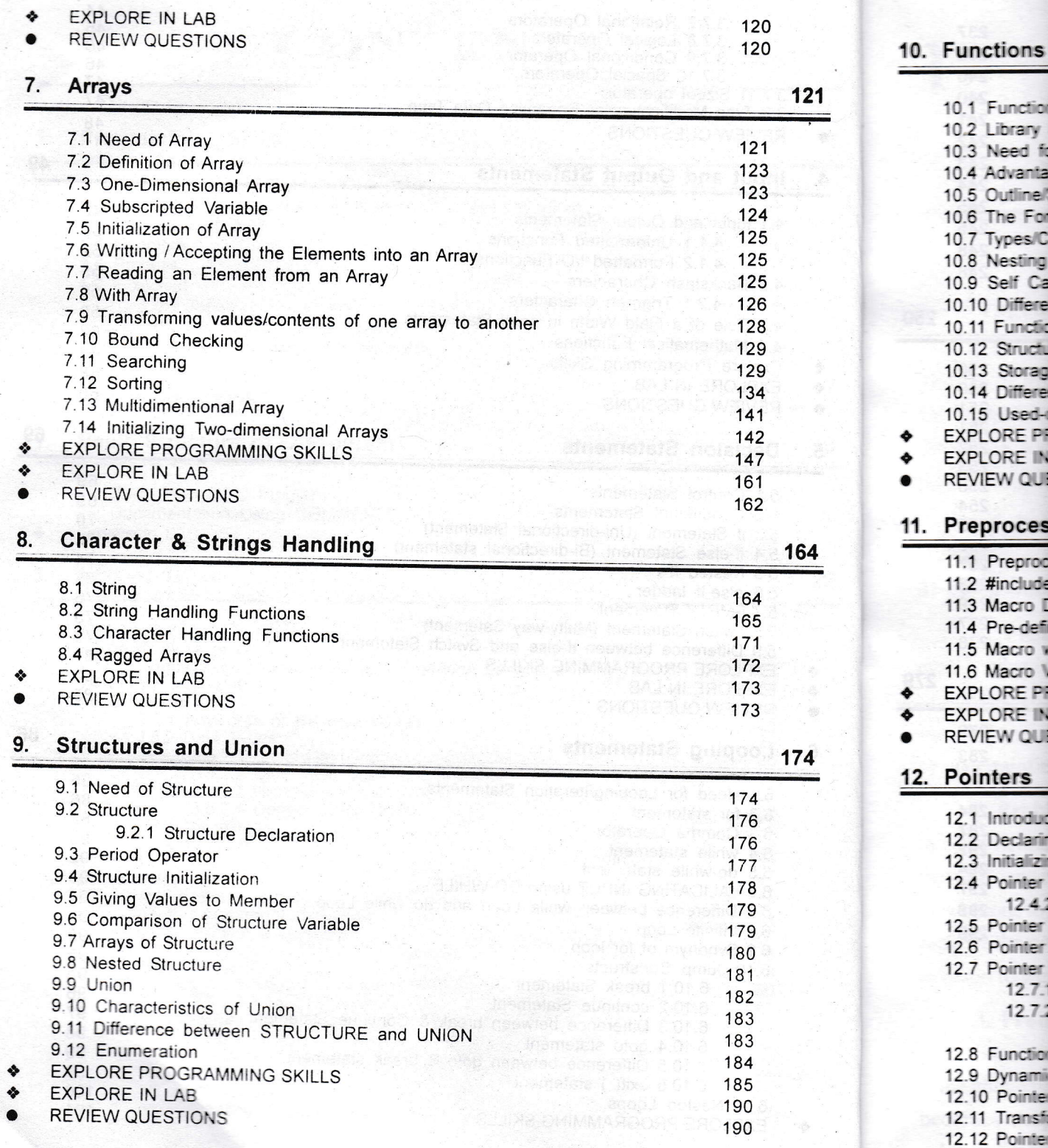

 $\circlearrowleft$ 

Function Library Need fr Advanta Outline

Self Ca

Macro D Pre-defi Macro v Macro \

Introduc Declarin Initializi Pointer  $12.42$ Pointer Pointer Pointer  $12.7:$ <br> $12.7:$ 

Function Dynami

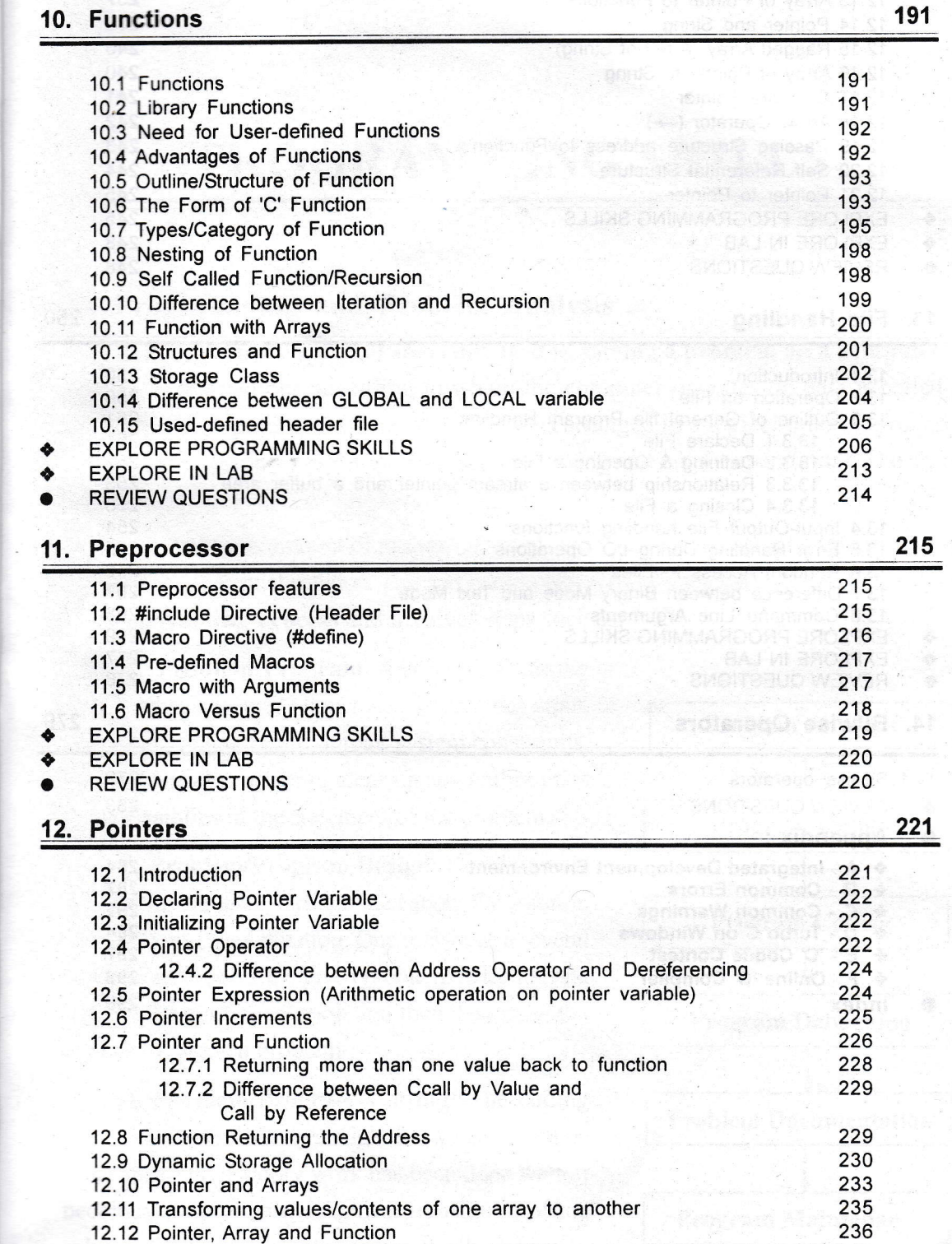

 $\mathcal{A}^{\mathcal{G}}$ 

 $\tilde{\mathbf{x}}$ 

121

S,

164

-

174

### Programming

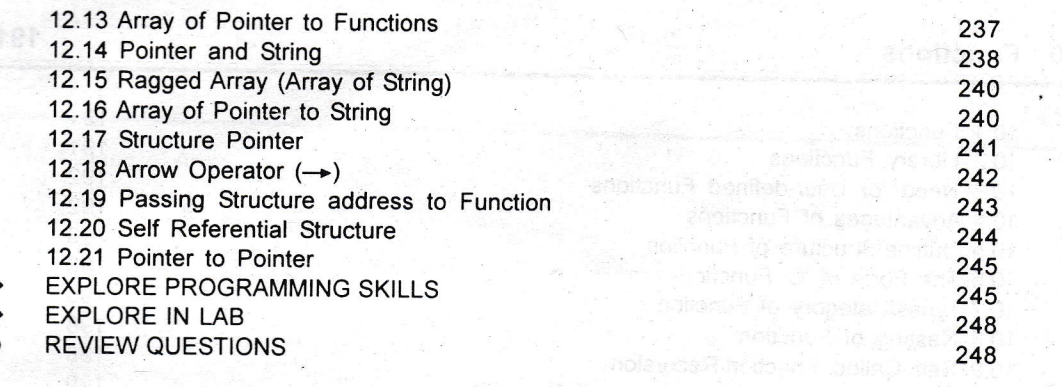

### 13. File Handling

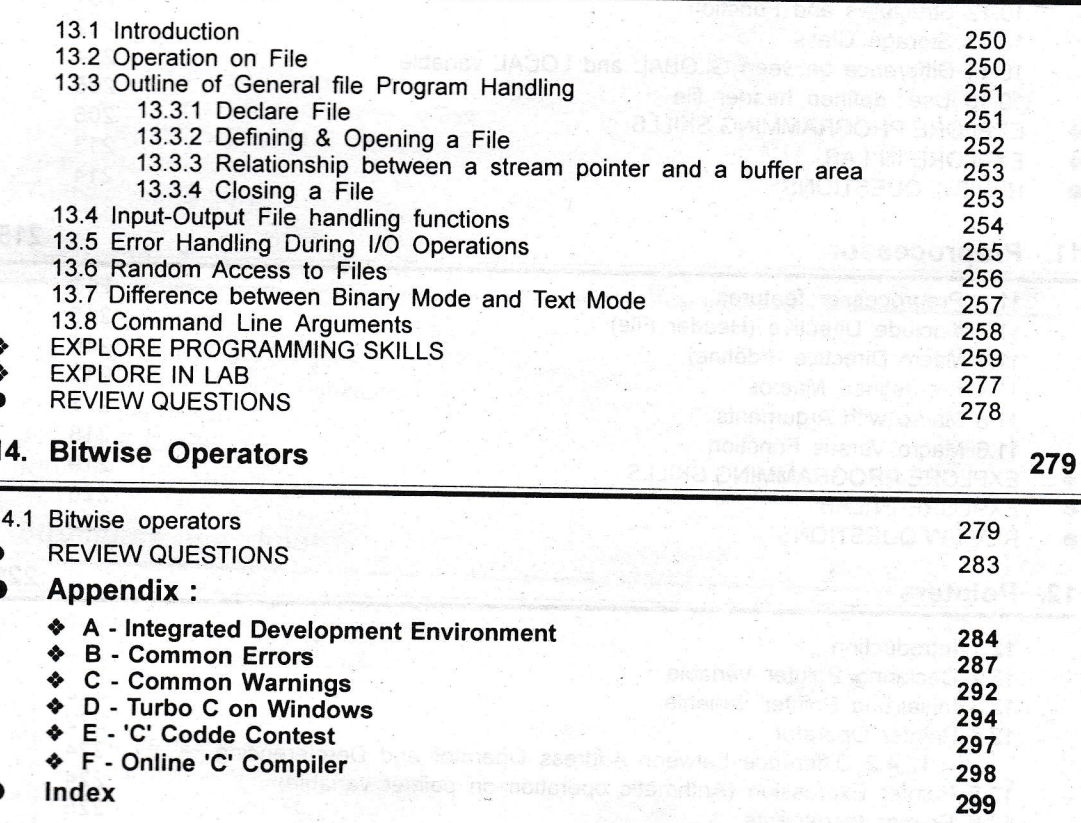

### 1.1 Progra

250

It is "th The set of ins PROGRAM ( directs the con writing progra

An enon coding of any p or Programm

### 1. Prob

exactly what is processing req etc. and one all or uncertainties

### 2. Proble

to solve it, and in some conven of solutions to s picking the cor solution to a giv

### 3. Proble

phase becomes if the above pre becomes simply solution for a pr